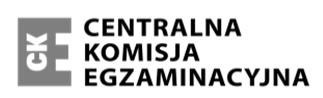

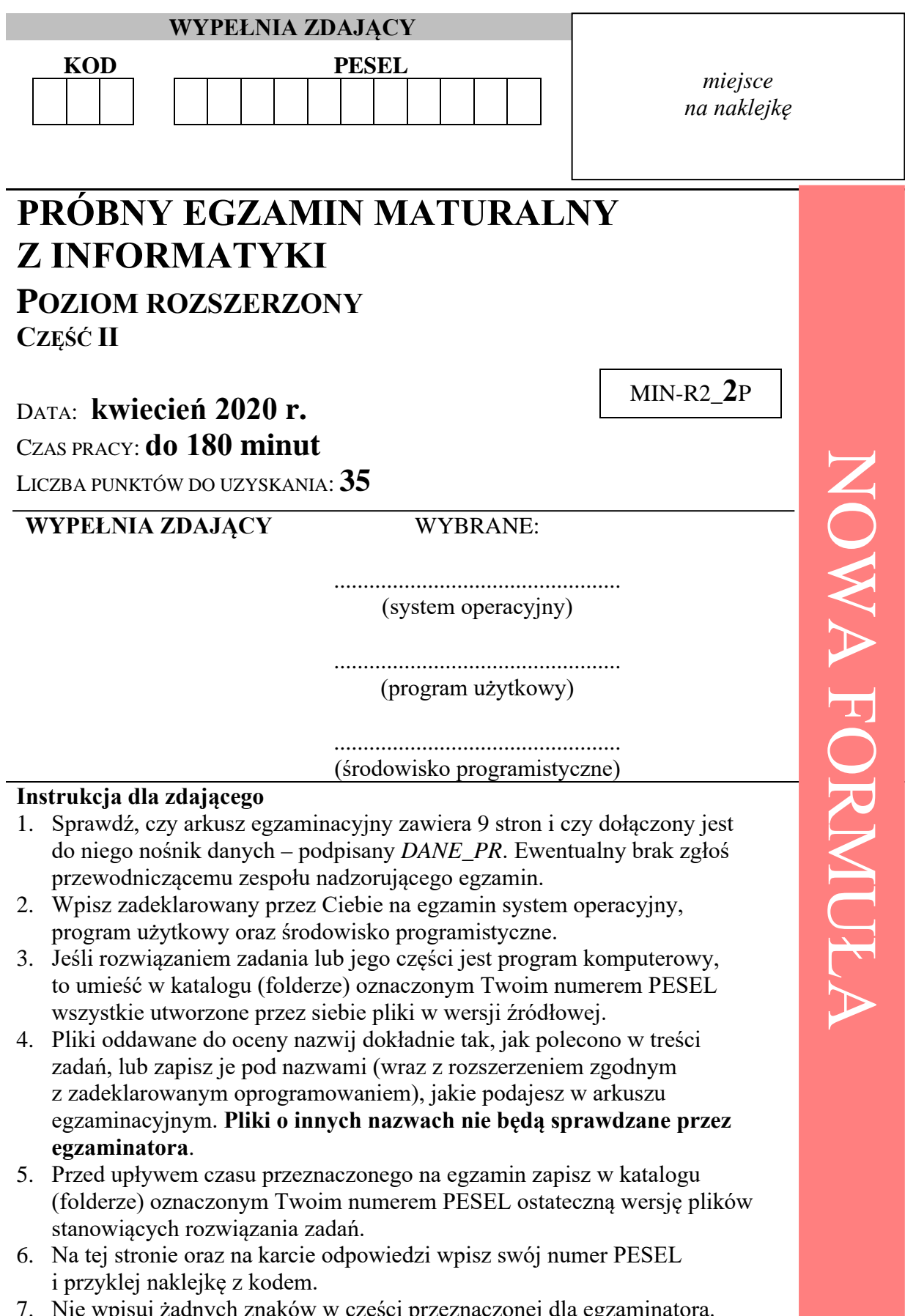

7. Nie wpisuj żadnych znaków w części przeznaczonej dla egzaminatora.

### **Zadanie 4. Luki w ciągu**

*Luką* w ciągu liczbowym nazywamy **bezwzględną wartość różnicy** między dwoma kolejnymi elementami.

Przykładowo – w czteroelementowym ciągu:

$$
5, 2, 7, 10
$$

są trzy luki:

- − luka pomiędzy pierwszym a drugim elementem wynosi 3;
- − luka pomiędzy drugim a trzecim elementem wynosi 5;
- − luka pomiędzy trzecim a czwartym elementem wynosi 3.

*Największa luka* w tym ciągu ma wartość 5.

W pliku dane4.txt znajduje się ciąg złożony z 1 000 dodatnich liczb całkowitych nie większych od 2⋅109 . **Napisz program(-y)**, który(-e) da(-dzą) odpowiedzi do poniższych zadań. Odpowiedzi zapisz w pliku zadanie4.txt a każdą poprzedź numerem odpowiedniego zadania.

### **Zadanie 4.1. (3 pkt)**

Podaj wartość największej luki oraz wartość najmniejszej luki pomiędzy elementami ciągu z pliku dane4.txt.

# **Zadanie 4.2. (4 pkt)**

Fragment ciągu nazywamy *regularnym*, jeśli wszystkie jego luki mają tę samą wartość. Przykładowo – w ciągu:

$$
4, 11, 4, 1, 4, 7, 11, 12, 13, 14, 7, 0, 3
$$

regularnymi są następujące fragmenty:

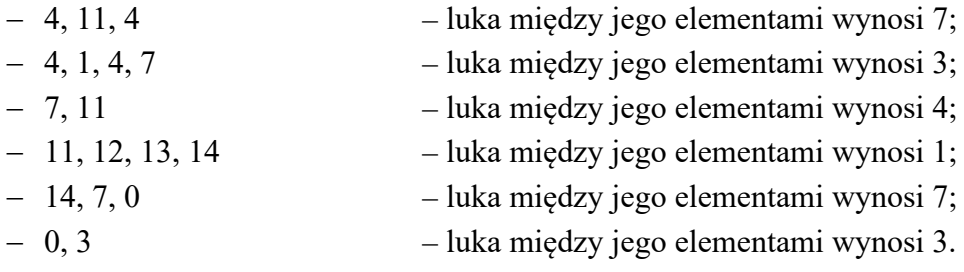

Znajdź najdłuższy fragment regularny w ciągu z pliku dane4.txt. Podaj jego długość oraz wartości (liczby) znajdujące się na początku i końcu tego fragmentu. W pliku z danymi jest jeden taki fragment.

W podanym przykładzie długość najdłuższego fragmentu regularnego jest równa 4. Takie fragmenty w przykładzie są dwa. Jeden zaczyna się od liczby 4 i kończy liczbą 7, a drugi zaczyna się od liczby 11 i kończy liczbą 14.

# **Zadanie 4.3. (4 pkt)**

*Krotnością* luki nazywamy liczbę jej wystąpień. *Najczęstszą* luką nazywamy lukę o największej krotności.

Przykładowo – w ciągu:

5, 2, 7, 10

luka 5 ma krotność 1, a luka 3 ma krotność 2 i wobec tego jest najczęstszą luką.

Podaj krotność najczęstszej luki oraz wartości wszystkich najczęstszych luk w ciągu z pliku dane4.txt.

W przykładzie z zadania 4.2 (ciąg 4, 11, 4, 1, 4, 7, 11, 12, 13, 14, 7, 0, 3) krotność najczęstszej luki wynosi 4. Tę krotność mają luki 7 i 3.

#### **Do oceny oddajesz:**

- plik tekstowy wyniki4.txt zawierający odpowiedzi do poszczególnych zadań. Odpowiedź do każdego zadania powinna być poprzedzona jego numerem
- plik(i) zawierający(e) kody źródłowe Twoich programów o nazwie(ach):

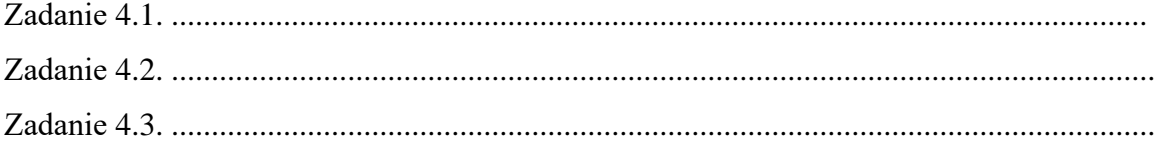

### **Zadanie 5. Zbiornik wody**

Właściciele ogrodu postanowili zaoszczędzić na opłatach za wodę i przed laty zainstalowali zbiornik o pojemności 25 000 litrów, w którym gromadzą wodę do podlewania roślin.

Podlewanie roślin wodą ze zbiornika i uzupełnianie zbiornika regulują następujące zasady:

- *średnia dobowa temperatura i opady dobowe są mierzone od godziny 20:00 dnia* poprzedniego do godz. 20:00 dnia bieżącego,
- do godziny 20:00 opady uzupełniają sumarycznie zbiornik w ilości: 700 \* x litrów

(gdzie x – opady dobowe deszczu w  $1/m^2$ ), jednak nie więcej niż do maksymalnej pojemności zbiornika,

• w dni bezdeszczowe dzienne parowanie wody (ubytek) ze zbiornika jest zależny od średniej dobowej temperatury *T* i wynosi:

$$
0.03\% * T^{1,5} * y
$$
 litrów

(gdzie y – oznacza stan zbiornika z godziny 21:00 dnia poprzedniego) w zaokrągleniu w górę do pełnych litrów,

- ogród jest podlewany w każdym dniu, w którym średnia dobowa temperatura przekroczy 15°C, a jednocześnie opady dobowe nie przekraczają 0,6 l/m<sup>2</sup>,
- podlewanie, jeśli ma miejsce, jest wykonywane o godz. 20:00,
- do podlewania zużywa się 12 000 litrów wody (1 porcja), jeśli średnia dobowa temperatura nie przekracza 30°C, oraz 24 000 litrów wody (2 porcje), jeśli średnia dobowa temperatura przekracza 30°C,
- ieśli o godz. 20:00 w dniu, w którym należy podlać rośliny, w zbiorniku jest za mało wody, jest on tuż przed podlaniem uzupełniany wodą z wodociągu do pełna,
- podlewanie kończy się o godz. 21:00.

31 marca o godzinie 21:00 zbiornik był pełen.

Plik pogoda.txt zawiera dane dotyczące średniej temperatury oraz wysokości opadów dobowych w l/m<sup>2</sup>w okresie od 1 kwietnia do 30 września 2015 roku. Pierwszy wiersz pliku jest wierszem nagłówkowym. Dane w każdym wierszu oddzielone są znakiem tabulatora.

# **Przykład:**

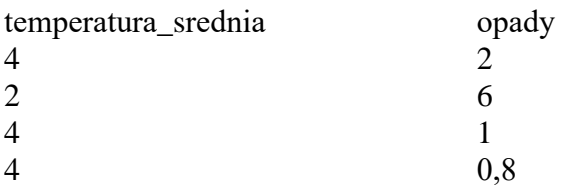

Korzystając z dostępnych narzędzi informatycznych, wykonaj poniższe polecenia. Odpowiedzi do zadań zapisz w pliku wyniki5.txt, a każdą z nich poprzedź numerem odpowiedniego zadania.

## **Uwaga:**

W całym okresie od kwietnia do września 2015 roku do zbiornika dolano 743 427 litrów wody – wykorzystaj tę informację do sprawdzenia wyników swoich obliczeń.

Wykonując odpowiednie obliczenia oraz podając odpowiedzi, wyniki zawsze zaokrąglaj w górę do pełnych litrów.

#### **Zadanie 5.1. (3 pkt)**

Podaj liczby dni, w których:

– temperatura powietrza nie przekraczała 15°C,

- temperatura przekraczała 15°C, a jednocześnie opady dobowe **nie** przekraczały 0,6 l/m<sup>2</sup> ,
- temperatura przekraczała 15°C i jednocześnie opady dobowe przekraczały 0,6 l/m<sup>2</sup>.

#### **Zadanie 5.2. (2 pkt)**

Podaj datę, kiedy pierwszy raz trzeba było dolać wodę do zbiornika, i podaj ilość dolanej wody.

#### **Zadanie 5.3. (3 pkt)**

Utwórz wykres liniowy przedstawiający kształtowanie się ilości wody w zbiorniku w okresie od 1 kwietnia do 30 września 2015 roku. Pamiętaj o czytelnym opisie wykresu (tytuł, opis osi). Przyjmij jako stan zbiornika każdego dnia wartość z godziny 21.00 po podlaniu roślin.

#### **Zadanie 5.4. (4 pkt)**

Wykonaj zestawienie miesięczne (w okresie kwiecień – wrzesień 2015 roku) kosztów dolewanej wody z wodociągu. Weź pod uwagę, że cena 1 m<sup>3</sup> (1000 litrów) jest równa 11,74 zł. Opłaty są realizowane miesięcznie i dotyczą pełnych m<sup>3</sup> (po zaokrągleniu w górę).

#### **Do oceny oddajesz:**

- plik tekstowy Wyniki5.txt, który zawiera odpowiedzi do zadań 5.1. 5.4.
- plik zawierający wykres do zadania 5.3 o nazwie …………………………..…………
- plik/pliki zawierające komputerową realizację Twoich rozwiązań:

…………………………………………...……………………………………………… …………………………………………...………………………………………………

#### **Zadanie 6. Salon urody**

Salon urody "BEAUTY" świadczy usługi kosmetyczne oraz fryzjerskie. Każdy klient, korzystający z usług salonu, podczas pierwszej wizyty otrzymuje kartę z unikatowym identyfikatorem, który jest złożony z litery oraz liczby. W przypadku mężczyzn jest to litera "Y", a w przypadku kobiet – litera "X". Na przykład: **X10** lub **Y20**.

Listę klientów i przydzielone im identyfikatory zawiera plik klienci.txt. W każdym wierszu pliku zapisane są dane jednego klienta (id klienta, imie i nazwisko).

#### **Przykład:**

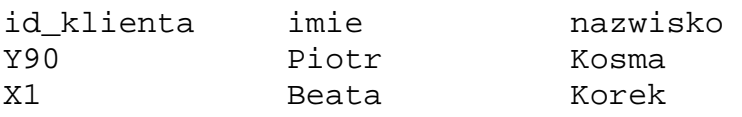

Plik zabiegi.txt zawiera wykaz zabiegów oferowanych przez salon urody. W każdym wierszu zapisany jest: kod\_zabiegu (złożony z trzech liter i liczby), nazwa działu, z którego zabieg pochodzi (dzial), nazwa zabiegu (zabieg) oraz jego cena (cena).

#### **Przykład:**

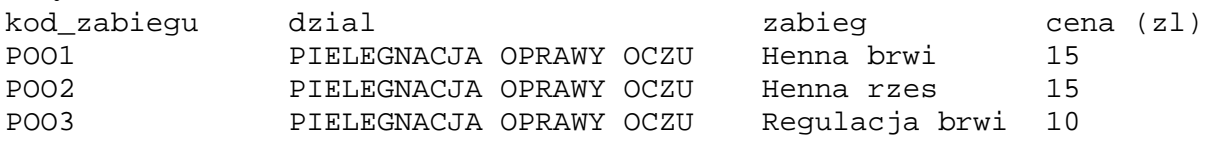

Każda wizyta w salonie jest rejestrowana.

Plik wizytydane.txt zawiera id\_wizyty, datę w formacie *rrrr-mm-dd*, numer wizyty w danym dniu (dwucyfrowy) i id\_klienta*,*

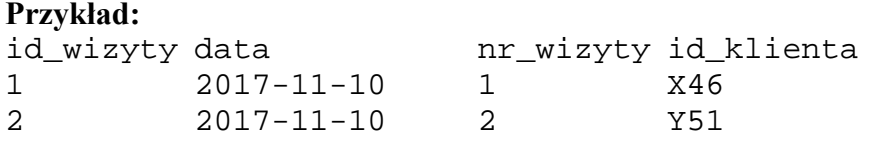

W pliku wizytyzabiegi.txt zapisano informacje, z jakich zabiegów korzystał klient podczas wizyty w salonie. W każdym wierszu umieszczono id\_wizyty i kod\_zabiegu. Podczas jednej wizyty klient mógł skorzystać z kilku zabiegów, a więc id\_wizyty może się powtarzać.

#### **Przykład:** id\_wizyty kod\_zabiegu DAW<sub>5</sub> 2 FRM1<br>3 FRD5 3 FRD5

### **Uwaga:**

Informacje o wizytach klientów zapisane w plikach wizytydane.txt oraz wizytyzabiegi.txt obejmują pracę salonu "BEAUTY" w okresie od 10 listopada 2017 roku do 27 stycznia 2018 roku. Pierwszy wiersz każdego z plików jest wierszem nagłówkowym, a dane są oddzielone tabulatorami. Dane w plikach są zapisane bez polskich znaków.

Korzystając z danych zawartych w tych plikach oraz z dostępnych narzędzi informatycznych, znajdź odpowiedzi do poniższych zadań. Każdą odpowiedź umieść w pliku wyniki6.txt, poprzedzając ją numerem odpowiedniego zadania.

#### **Zadanie 6.1. (1 pkt)**

Podaj kwotę, jaką za wszystkie wizyty zapłaciła Alicja Kowalska.

#### **Zadanie 6.2. (2 pkt)**

Podaj imię i nazwisko oraz liczbę wizyt klienta(klientki), który(-a) najczęściej korzystał(-a) z usług salonu.

#### **Zadanie 6.3. (3 pkt)**

Podaj liczbę oraz daty (w porządku nierosnącym) wszystkich wizyt w salonie, podczas których wykonano zabieg *Magia Hawajów* ("Magia Hawajow").

#### **Zadanie 6.4. (3 pkt)**

W dniach od 6 grudnia 2017 roku do 15 stycznia 2018 roku (włącznie) salon urody "BEAUTY" oferował dla Pań 20% zniżkę na dowolny makijaż.

Podaj liczbę różnych kobiet, które skorzystały z promocji w tym okresie (czyli wykonywały dowolny makijaż w tym okresie).

Podaj, ile łącznie zapłaciły za makijaż wszystkie kobiety, które skorzystały z promocji (pamiętaj o uwzględnieniu 20% zniżki).

#### **Dalsza część zadania na następnej stronie.**

# **Zadanie 6.5. (3 pkt)**

Podaj nazwy zabiegów z działu "Fryzjer męski", z których nikt nie skorzystał w okresie, który obejmują dane (czyli od 10 listopada 2017 roku do 27 stycznia 2018 roku).

## **Do oceny oddajesz:**

- plik tekstowy wyniki6.txt zawierający odpowiedzi do poszczególnych zadań. Odpowiedź do każdego zadania powinna być poprzedzona jego numerem.
- plik(i) zawierający(e) komputerową realizację Twoich rozwiązań o nazwach:

 ................................................................................................................................................... ...................................................................................................................................................

**BRUDNOPIS** *(nie podlega ocenie)*